#### **Active Filters**

Michel M. Maharbiz Vivek Subramanian

## Active Lowpass Filter

$$\mathbf{V}_{\text{out}} = -\frac{\mathbf{Z}_{\text{f}}}{\mathbf{Z}_{\text{s}}} \; \mathbf{V}_{\text{s}}$$

$$\mathbf{Z}_{\mathrm{f}} = R_{\mathrm{f}} \parallel \left(\frac{1}{j\omega C_{\mathrm{f}}}\right) = \frac{R_{\mathrm{f}}}{1 + j\omega R_{\mathrm{f}} C_{\mathrm{f}}}.$$

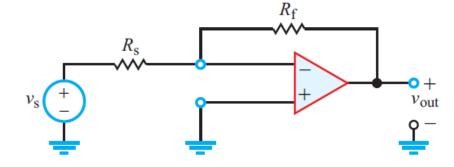

(a) Inverting amplifier

$$\mathbf{H}_{\mathrm{LP}}(\omega) = \frac{\mathbf{V}_{\mathrm{out}}}{\mathbf{V}_{\mathrm{s}}} = -\frac{\mathbf{Z}_{\mathrm{f}}}{\mathbf{Z}_{\mathrm{s}}} = -\frac{R_{\mathrm{f}}}{R_{\mathrm{s}}} \left( \frac{1}{1 + j\omega R_{\mathrm{f}} C_{\mathrm{f}}} \right)$$

$$= G_{\mathrm{LP}} \left( \frac{1}{1 + j\omega / \omega_{\mathrm{LP}}} \right), \quad \mathbf{V}_{\mathrm{s}} \stackrel{+}{\leftarrow}$$

where

$$G_{\mathrm{LP}} = -rac{R_{\mathrm{f}}}{R_{\mathrm{s}}}, \qquad \omega_{\mathrm{LP}} = rac{1}{R_{\mathrm{f}}C_{\mathrm{f}}}.$$

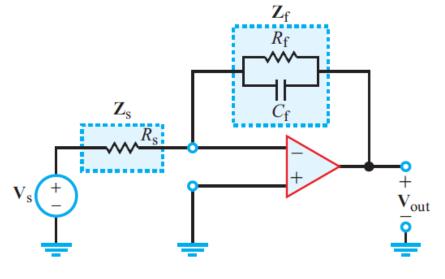

(b) Phasor domain with impedances

# Active Highpass Filter

$$\mathbf{Z}_{\mathrm{s}} = R_{\mathrm{s}} - \frac{j}{\omega C_{\mathrm{s}}}$$
 and  $\mathbf{Z}_{\mathrm{f}} = R_{\mathrm{f}}$ ,

$$\mathbf{H}_{HP}(\omega) = \frac{\mathbf{V}_{\text{out}}}{\mathbf{V}_{\text{s}}} = -\frac{\mathbf{Z}_{\text{f}}}{\mathbf{Z}_{\text{s}}} = -\frac{R_{\text{f}}}{R_{\text{s}} - j/\omega C_{\text{s}}}$$
$$= G_{HP} \left[ \frac{j\omega/\omega_{HP}}{1 + j\omega/\omega_{HP}} \right],$$

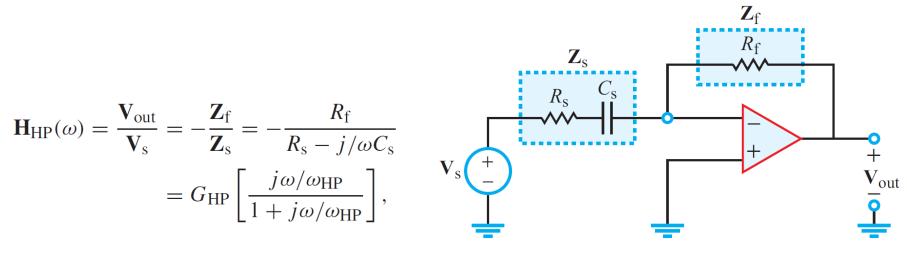

$$G_{\rm HP} = -\frac{R_{\rm f}}{R_{\rm s}}$$
 and  $\omega_{\rm HP} = \frac{1}{R_{\rm s}C_{\rm s}}$ .

## Cascading Active Filters

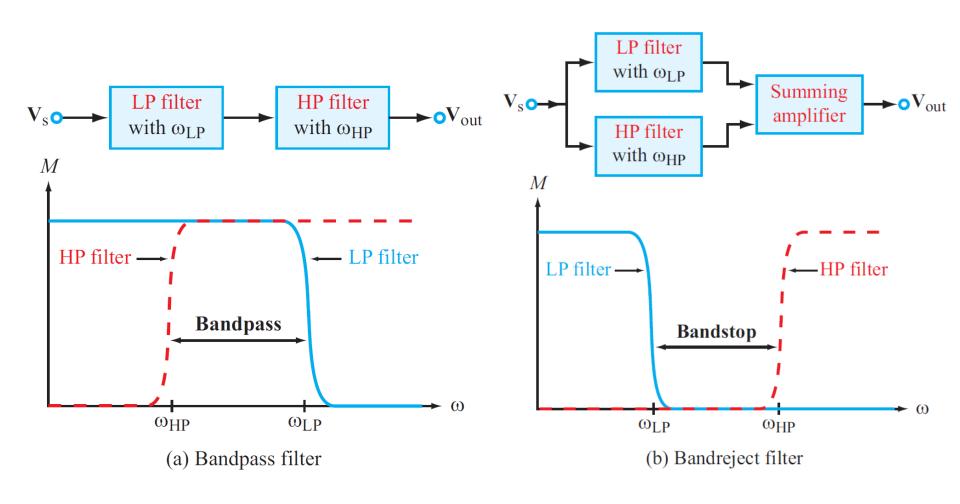

## Example: Third-Order Lowpass Filter

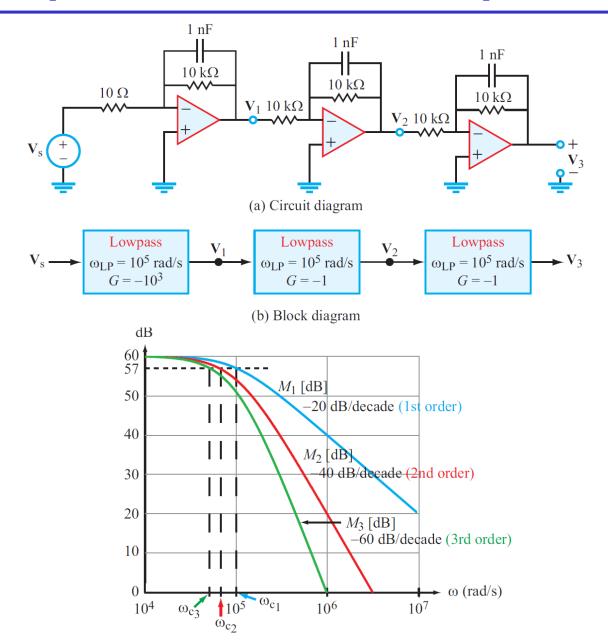

## Example: Bandreject Filter

Design a bandreject filter with the specifications:

(a) Gain = -50, (b) bandstop extends from 20 kHz to 40 kHz, and (c) gain roll-off rate = -40 dB/decade along both boundaries of the bandstop.

Somewhat arbitrarily, we select  $R = 1 \text{ k}\Omega$ . From

$$\omega_{\text{LP}} = 4\pi \times 10^4 = \frac{1}{RC_{\text{LP}}} \longrightarrow C_{\text{LP}} = 7.96 \text{ nF} \simeq 8 \text{ nF},$$

$$\omega_{\rm HP} = 8\pi \times 10^4 = \frac{1}{RC_{\rm HP}} \implies C_{\rm HP} \simeq 4 \text{ nF}.$$

The value of  $R_f$  is specified by the gain of the summing amplifier as

$$G = -50 = -\frac{R_{\rm f}}{R} \quad \Longrightarrow \quad R_{\rm f} = 50 \text{ k}\Omega.$$

The transfer function of the bandreject filter is given by

$$\mathbf{H}(\omega) = G[\mathbf{H}_{LP}^2 + \mathbf{H}_{HP}^2]$$

$$= -50 \left[ \left( \frac{1}{1 + j\omega R C_{LP}} \right)^2 + \left( \frac{j\omega R C_{HP}}{1 + j\omega R C_{HP}} \right)^2 \right]$$

$$= -50 \left[ \left( \frac{1}{1 + j\omega/4\pi \times 10^4} \right)^2 + \left( \frac{j\omega/8\pi \times 10^4}{1 + j\omega/8\pi \times 10^4} \right)^2 \right].$$

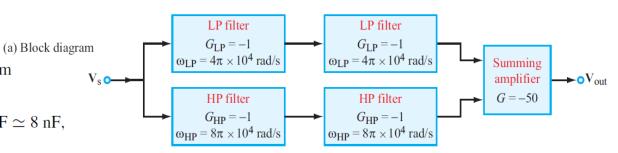

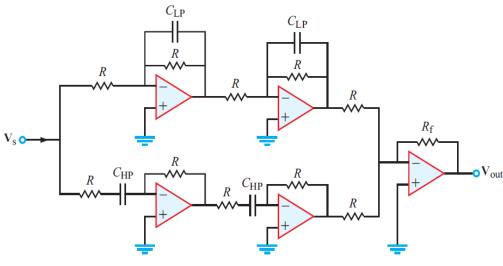

## Example: Bandreject Filter

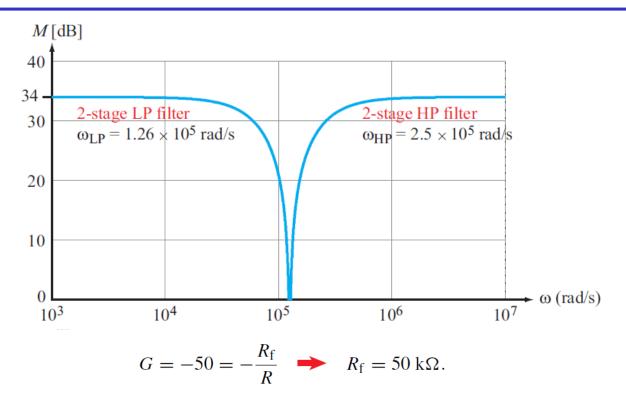

The transfer function of the bandreject filter is given by

$$\mathbf{H}(\omega) = G[\mathbf{H}_{LP}^2 + \mathbf{H}_{HP}^2]$$

$$= -50 \left[ \left( \frac{1}{1 + j\omega R C_{LP}} \right)^2 + \left( \frac{j\omega R C_{HP}}{1 + j\omega R C_{HP}} \right)^2 \right]$$

$$= -50 \left[ \left( \frac{1}{1 + j\omega/4\pi \times 10^4} \right)^2 + \left( \frac{j\omega/8\pi \times 10^4}{1 + j\omega/8\pi \times 10^4} \right)^2 \right].$$